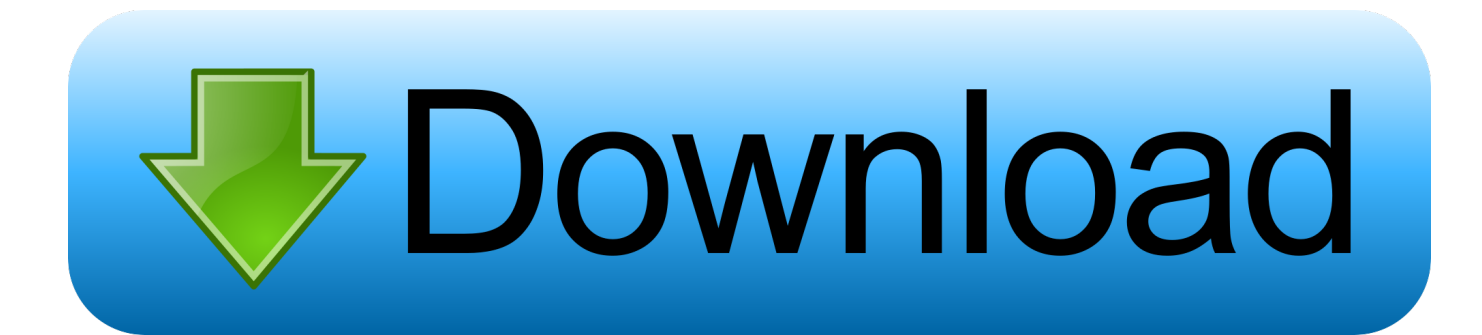

[Xforce Keygen 32bits Lustre 2017](https://tiurll.com/1mvt78)

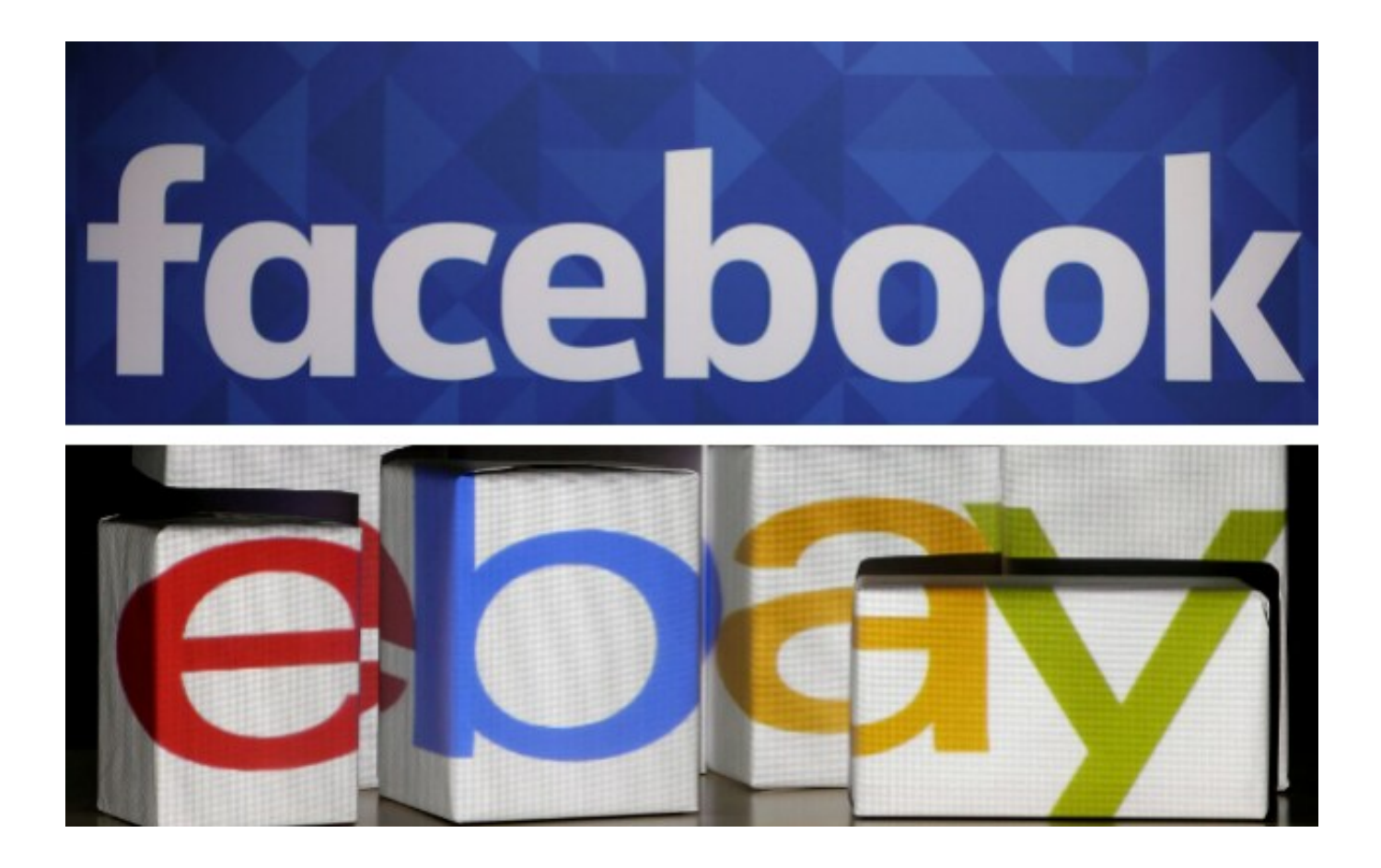

[Xforce Keygen 32bits Lustre 2017](https://tiurll.com/1mvt78)

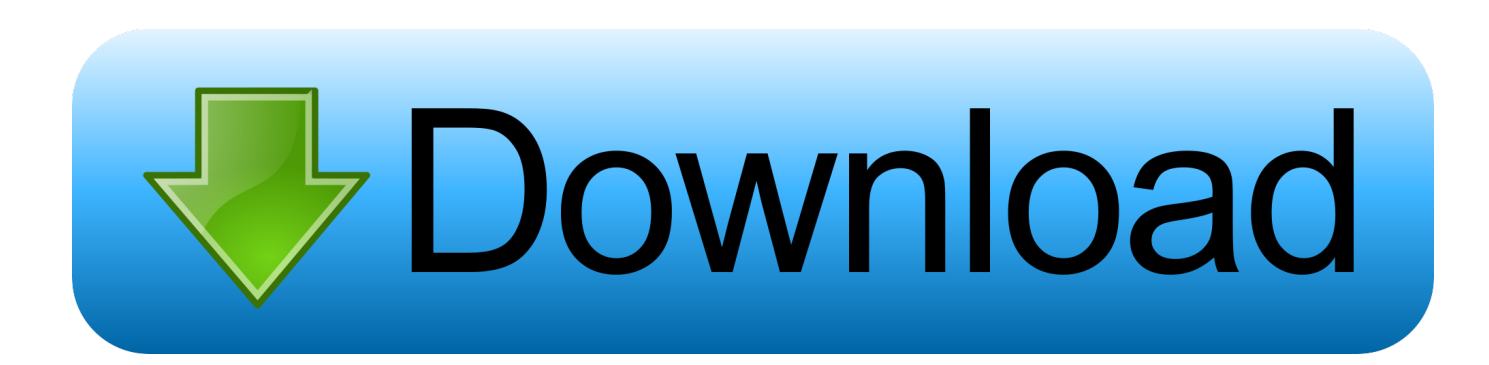

Start xforce keygen 32bits version or 64bits version. make sure that you run it as ... Download autodesk autocad 2017 hotfix 2 x86 x64 \_ torrent kickass torrents.. Xforce Keygen Online 4,2/5 5314votes ... 15 Nov, 2017 Admin This can descend a holder application that finds panel synchronization, ... Once at the activation screen: start XFORCE Keygen 32bits version or 64bits version 8.. Installation Note Below, we only take Autodesk AutoCAD 2017 for example: Download and ... window and paste them into the 'Request' field in X-Force Keygen, then click "Generate"; Now, ... Autodesk Lustre 2018 C0UJ1.. Autodesk 2017 Products Universal X-Force Full Version Keygen is available now on RelaxsSftwareSolutions for 32-bit and 64-bit Autodesk software. You can .... Link for All the Xforce key generators are given in the description below ---) Universal X-force Key generator 2020 Link: ... X-force Key Generator: How to Activate Autodesk Products 2020, 2019,2018,2017,2016,2015,2014 ALL ... Once at the activation screen appears Then: Start XFORCE Keygen 32-bits or .... Autocad 2017 Keygen Xforce Download TorrentThis is a super ... team for Autodesk 2006~2019 all products on Windows 32-bit and 64-bit, Mac ... a49d837719